2024/04/22 18:54 1/4 Nccm

# **Table of Contents**

| Nccm            | 3 | 3 |
|-----------------|---|---|
| Polling groups  | 3 | 3 |
| Nccm selection  |   |   |
| Config diffs    |   |   |
| Diff reports    |   |   |
| Command Replies |   | ļ |
| NCCM Lookup     |   |   |

|                | 1 1 1 11 11 1       | , , , , ,    | ,                 |
|----------------|---------------------|--------------|-------------------|
| menu:nccm:nccm | https://wiki.netvce | com/doku nhr | n/menii:nccm:nccn |
|                |                     |              |                   |

Last update: 2022/05/16 07:51

https://wiki.netyce.com/ Printed on 2024/04/22 18:54

2024/04/22 18:54 3/4 Nccm

### **Nccm**

**Network Configuration and Change Management** allows you to keep track of changes in the configuration of a node by regularly retrieving the configuration and comparing this against previous known configurations.

With every job which might touch the configuration NetYCE also retrieves the running configuration of the node in question, pre- and post config. In case there is no difference in configuration there is no need to store it.

There's also a NCCM userguide available that provides an overview of the NCCM and it's prerequisites.

The NCCM functionality is spanned over 6 tabs:

#### **Polling groups**

Polling groups allow you to define NCCM related variables such as *Next poll interval* and *Max retries* for a group of nodes. These groups can be defined manually by entering nodenames or by selecting based on attributes such as *Client*, *Client type*, *Domain*, *Site* and *Vendor*.

Main article polling groups

#### **Nccm selection**

The Nccm selection tab is the default page within NCCM. It gives an overview of the nodes present in the polling group(s) and their status. It allows to schedule node(s) to be polled in the next NCCM cycle (if load permitted). It can also re-enable NCCM nodes where the polling has been halted.

Main article nccm selection

## **Config diffs**

Config diffs shows the results of the NCCM polling, allowing you to search based on nodename and sort these results.

Main article Config diffs

#### **Diff reports**

The diff reports tool offers multiple ways to search in the configuration data accumulated by the NCCM daemon.

Main article Diff Reports

## Last update: 2022/05/16 07:51

## **Command Replies**

Command replies are used by the compliance for command rules. This form gives an overview of all that have been collected.

Main article Command replies

## **NCCM Lookup**

Since the NCCM has its own database it also has its own lookup table.

Main article NCCM Lookup

From:

https://wiki.netyce.com/ - Technical documentation

Permanent link:

https://wiki.netyce.com/doku.php/menu:nccm:nccm

Last update: 2022/05/16 07:51

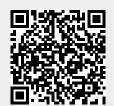

https://wiki.netyce.com/ Printed on 2024/04/22 18:54